# ECE 376 - Homework #10

ITimer1 Capture - Timer1 Compare.

## Timer1 Capture: Capacitor Meter

Problem 1-5) Use Timer1 Capture to measure time to 1 clock (100ns).

- 1) Requirements:
  - Measure the period of a 555 timer with a resolution of 100ns (Timer1 Capture).
  - From this, compute the value of C

Hardware: Output a square wave using a 555 timer

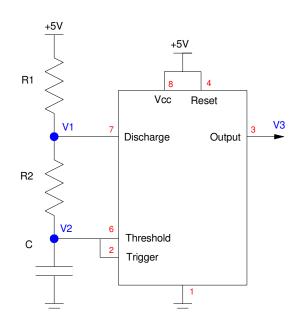

- $period = (R_1 + 2R_2) \cdot C \cdot \ln(2)$
- R1 = 1k
- R2 = 3.3k
- C = 1 u F (varies)

2) C code and flow chart:

Computations

$$C = \left(\frac{T}{(R_1 + 2R_2)\ln(2)}\right) = 0.0001898T$$

With T measured to 100ns

$$N = 10^{7}T$$
  
 $C = 18.98 \cdot 10^{-12}N$  Farads  
 $C = 18.98N$  pF

If you capture every 256th rising edge

$$C = \left(\frac{18.98}{256}\right)N = 0.07379N$$
 pF

C-Code and flow chart.

```
< insert code >
```

< one flow chart for the main routine, one for each interrupt >

3) Test: Collect data in lab to verify that your interrupts are working properly.

Toggle RA1 every Timer1 interrupt (2^16 clocks).

- Expected period = 2 \* 65,536 = 131,072 clocks
- Measured period = 13.1063808ms = 131,063 clocks

Measure a 2ms square wave (555 timer with 0.36uF)

- Measured period = 1.7807872ms
- Calculated period = 1.8960*ms*

4) Validation: Collect data to validate your design works.

| С       | T<br>(ms)    | uF (meas)   | C<br>Lovum multimeter | Error    |
|---------|--------------|-------------|-----------------------|----------|
| 10uF    | 42.6246ms    | 8.036608 uF | 10.20uF               | -21.21 % |
| 1uF     | 5.124096 ms  | 0.968528 uF | 1.059 uF              | -8.54%   |
| 0.18uF  | 0.8742656 ms | 0.165136 uF | 0.1785 uF             | -7.49%   |
| 0.1uF   | 0.5922362 ms | 0.112130 uF | 0.1038 uF             | +8.02%   |
| 0.015uF | 0.0775216 ms | 0.014638 uF | 0.01530 uF            | -5.33%   |

note: both readings might be correct. C is specified at 1kHz. Our meter uses 23Hz - 13kHz.

# 5) Demo

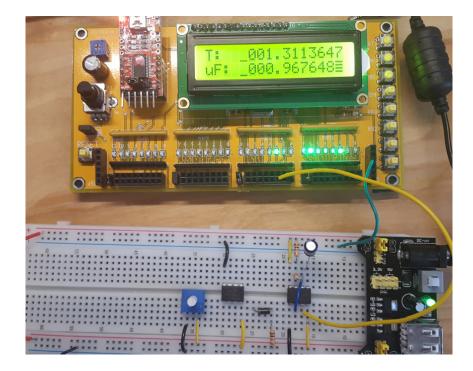

## Timer1 Compare:

### Can you detect a 1% change in frequency at 440Hz?

6) Requirements: Press RB0 to start.

- The PIC flips a coin (head or tails)
- The PIC will then play 440Hz for 500ms
- Then pause 100ms
- Then play either 440Hz or 444.44Hz for 500ms, depending upon the coin toss (random).

The operator then must press a button

- RB0 if the notes sound like they're the same
- RB1 if the notes sound like they're different

The PIC then records whether you were correct or not, displays the running total on the LCD, the repeats.

7) C-Code and flow chart.

- < insert code here >
- < one flow chart for the main routine and each interrupt >

#### Interrupt Service Routine

```
void interrupt IntServe(void)
{
    if (TMR1IF) {
        TIME = TIME + 0x10000;
        TMR1IF = 0;
        }
    if (CCP1IF) {
        if (PLAY) RC0 = !RC0;
        else RC0 = 0;
        CCPR1 += N;
        CCP1IF = 0;
        }
}
```

8) Test: Collect data in lab to verify that your interrupts are working properly.

Test Code: Play 440.0Hz

```
while(1) {
    N = 11354; // 440Hz
    PLAY = 1;
}
```

Resulting frequency = 441.0Hz

Test Code: Play 444.44Hz

```
while(1) {
    N = 11251; // 444.44Hz
    PLAY = 1;
}
```

Resluting frequency = 445.0Hz

Test Code: Random number generator

```
while(1) {
    while(RB0);
    while(!RB0);
    DIE = TMR1 & 1;
    LCD_Move(0,0); LCD_Write(DIE + 48);
}
```

#### Result

- 25 0's
- 28 1's

9) Validation: Collect data to validate your design works.

- 18 tests
- Correct 15 times
- Incorrect 3 times

| Guess     | р   | np | Ν     | chi-squared |
|-----------|-----|----|-------|-------------|
| correct   | 0.5 | 9  | 15    | 4.00        |
|           |     |    |       |             |
| incorrect | 0.5 | 9  | 3     | 4.00        |
|           |     |    | Total | 8.00        |

From StatTrek, a chi-scored critical value of 8.00 with 1 degree of freedom corresponds to a probability of 0.995

I can be 99.5% certain that I can hear a 1% difference in frequency at 440Hz (i.e. I'm not guessing)

10) Demo